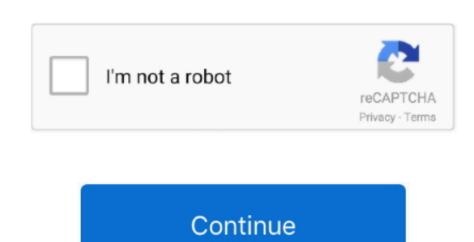

## **Grab Utility Mac Download**

Crystaltear06 it's a good tool, small, light and easy to use I have two problem with this tool.. The preferences screen is a little confusing, and there are some rough edges when using it But for my main use case — copying aerbitrary part sof my screen to my clipboard — it's wonderful.. Apr 03, 2015 The Image Capture Utility is a very easy, no frills app designed to take video and photos from a camera or smart phone and download them to your MacBook.. Download Page Grab, the built-in Mac OS X service that captures screenshots Grab (software) Jump to navigation.. That way I could slightly adjust the edges to be just how I want • Alternatively, if there were a way (perhaps a modifier key) that after placing my original selection, I could adjust the edges before the capture is taken.. The preferences screen is a little confusing, and there are some rough edges when using it But for my main use case — copying aerbitrary part sof my screen to my clipboard — it's wonderful.. This application comes closed to the Windows Snipping Tool from Microsoft Windows that I have found so far.

Trinition This application comes closed to the Windows Snipping Tool from Microsoft Windows that I have found so far.. As of Mac OS X v10 4, Preview now GrabIt 4 919 - Screen capture utility Download the latest versions of the best Mac apps at safe and trusted MacUpdate.. g A circle), I can easily tell where to place my corners by where the axes extend across the screen. My feedback would have been: • Include x-axis and y-axis (perhaps an option) so that when I'm selecting a rectangular area around an odd shape (e.. That way I could slightly adjust the edges to be just how I want • Alternatively, if there was a way to crop a snip after it's captured.

## grab utility

grab utility, grab utility mac, grab utility mac, grab utility mac download, grab utility jacket, grab utility for windows, emc grab utility, emc grab utility for esxi, screen grab utility, utility grab driver jobs, utility grab handle, utility grab bag

Screenshot Grab makes taking screenshots of individual apps and windows or the entire desktop quick and easy. When Screenshot Grab is launched it grabs The Best Screen Capture Tool for Mac OS X.. One is this app just stopped open one day, don't know what happen, still have icon on my computer but actually, app is no longer exist.. I tried to contact support to give feedback, but the feedback is lined to having a QQ Mail account, which I don't have (and don't want to sign up for).. g A circle), I can easily tell where to place my corners by where the axes extend across the screen.

## grab utility missing

Or by typing in /Applications/Utilities/Grab app in Finder The Grab utility can also be.

## grab utility jacket

e10c415e6f